## Understanding Font Formats for the Macintosh

- A PostScript Type 1 font has two parts: the bitmap and the printer outline. The bitmap, also known as the screen font, contains the information an application needs to display the font on screen at specific sizes. The printer outline contains PostScript information for printing a smooth-looking font at any size. Adobe Type Manager also uses the printer outline to create smooth-looking fonts when you view them on screen or when you print to a non-PostScript printer.
- A **TrueType** font has only one part. It combines the bitmap and the printer outlines into a

single file.

Bitmap fonts and TrueType fonts travel inside suitcases.

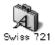

## font suitcase

In general, a suitcase contains the individual fonts for a particular font family. For example, a suitcase for Swiss 721 can contain Swiss 721 regular, italic, bold, and bold italic.

To determine the font format, open the suitcase and look at the icons inside.

| PostScript Type 1              | TrueType          |
|--------------------------------|-------------------|
| Swis721 BdCn BT 9 + SwissBTBol | Swis721 BT        |
| bitmap printer outline         | TrueType font     |
| (inside suitcase)              | (inside suitcase) |

Always leave fonts stored inside suitcases. Although you can remove a font from a suitcase, it may not work properly outside the suitcase.

## AFM Files

Your font files may include AFM files for the fonts. AFM files contain Adobe font metrics information. Unless your application tells you that you need the AFM files, you can ignore them. Installing them on your computer has no effect.